## **Page / Site disciplinaire**

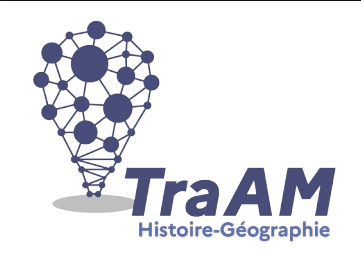

# **1. Intitulé**

L'exposition universelle de 1900, le bilan d'un siècle...

## **2. Rappel : Compétences particulièrement travaillées**

Mettre un événement en perspective

Confronter le savoir acquis en histoire avec ce qui est entendu, lu, vécu Savoir lire, comprendre, apprécier une carte

S'informer dans le monde du numérique :

- trouver, sélectionner et exploiter des informations

- utiliser des moteurs de recherche, des dictionnaires, des encyclopédies en ligne, des sites et des réseaux de ressources documentaires

Analyser et comprendre un document :

- comprendre le sens général d'un document

- extraire des informations pertinentes pour répondre à une question portant sur un document Coopérer et mutualiser :

- organiser son travail dans le cadre d'un groupe pour élaborer une tâche commune

## **3. Hypothèse :**

Parcourir l'exposition universelle de 1900 en récupérant des indices (jeu de piste) pour débloquer un code final : par ce biais, aborder différents points clé de la révolution industrielle (électricité, transports…).

Répondre à des questions pour définir ces points clé et exploiter des documents pour mieux les comprendre.

## **4. Méthode : Description pratique de la mise en œuvre**

1°) L'activité prend place en fin de chapitre et dure deux heures pour les 4èmes / 1h pour les 1ères. - travail en groupe de deux élèves

- en salle informatique, en se basant sur un logiciel de présentation Genially (contenant documents et questions)

- chaque élève a une feuille de route, lui permettant de se repérer si besoin (élèves à besoins éducatifs particuliers) et de rajouter des éléments-clé glanés lors de sa visite (« moteur à vapeur », « métro », « train électrique »…)

2°) Une question obligatoire au début, puis visite libre des 5 points de visite de l'exposition. Un point qui n'est accessible qu'une fois les autres visites faites et qui sert de conclusion.

3°) La trace écrite se fait via la feuille de route.

**1. Méthode : Action des élèves - mise en apprentissage de la compétence**

#### 2022-2023 TraAM HG

Les élèves constituent des groupes de deux.

Une première étape permet de récupérer un ticket d'entrée pour l'exposition.

Puis possibilité de choisir librement l'ordre des points de visite. Il faut toutefois tous les faire pour récupérer les chiffres d'un code qui permet de débloquer la page finale.

Chaque point de visite permet d'aborder une des facettes de la révolution industrielle en 1900 : électricité dans les transports, dans le quotidien, moteur à vapeur, architecture… Une ou des questions sont posées, dont les réponses sont récupérables via des liens Internet ou des documents. La feuille de route sert de trace écrite à l'élève.

**2. Méthode :** Action de l'enseignant

L'enseignant guide d'abord les élèves dans la prise en main du Genially. Ensuite, lors du jeu de piste, il accompagne les groupes dans leur parcours et peut aiguiller ceux qui rencontreraient des difficultés.

**3. Conseil :** Obstacles et modifications possibles

- RGPD
- Dimension sensible à travailler
- Possibilité de rajouter une dimension coloniale à cette étude

**4. Complément :** Les intérêts du numérique

Susciter l'intérêt et renforcer la motivation.

**5. Complément :** PIX CRCN

Compétence « Mener une recherche et une veille d'information » : les élèves utilisent un logiciel de présentation comme support de l'activité et se servent de l'outil informatique pour chercher certaines des réponses aux énigmes.

**6. Complément :** Ressources et outils numériques mobilisés

Ordinateur + logiciel de présentation Genially

#### **Auteur/Autrice Lucile Landragin et Karine Nguyen Thanh**

Adresse académique [lucile.landragin@ac-toulouse.fr](mailto:lucile.landragin@ac-toulouse.fr) [knguyen-thanh@ac-toulouse.fr](mailto:knguyen-thanh@ac-toulouse.fr)